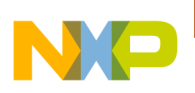

#### **i.MX6 - Linux 1-day training design**

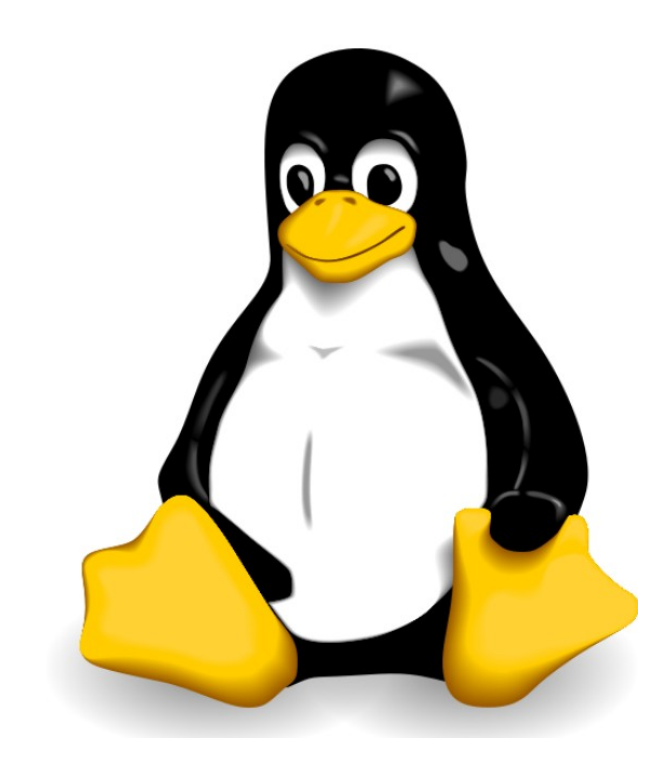

Adeneo Embedded April 2012

# **Document objectives**

- Define the **overall objectives** and **prerequisites** of the training
- Define the **outline** of the training:
	- Lecture
	- Labs
	- Demos
- Estimate the **duration** of the different modules

# **Training objectives**

- **Awareness training**
- Which tools do we want to use?
- How can we get our board up and running?
- How to build the different software components?
- How to write applications for our system?
- How to work efficiently with the i.MX6 processor?
- How do I design a custom platform based on the i.MX6?
- There will be a strong focus on hands-on labs, preceded by explanatory slides.

# **Training agenda**

- **Morning**
	- Introduction to the i.MX6 platform (20 mins)
	- Introduction to Linux (45 mins)
	- Community and licensing (15 mins)
	- Development environment (20 mins)
	- The different components of a Linux system: programs, frameworks and libraries (10 mins)
	- Compiling the code using toolchains (10 mins)
	- Building a Linux system (10 mins)
	- Using LTIB (30 mins)
	- Ubuntu on the i.MX6 (20 mins)

# **Training agenda**

- **Afternoon**
	- Working with U-Boot (30 mins)
	- Working with the Linux kernel (60 mins)
	- Application development (60 mins)
	- Adapting Linux for a custom i.MX6 design (20 mins)
	- Going further (10 mins)

# **Hardware requirements**

- Use cheap equipment (easily purchased by trainees)
- **Development laptop**
	- $\bullet$  + Power supply
	- VMWare Workstation installed
- **i.MX6 Evaluation board**
	- $\bullet$  + Power supply
	- $\cdot$  + LCD screen
- **Cables and peripherals**
	- USB to serial port (FTDI chip recommended)
	- USB SD Card reader
	- Network cable (to connect the PC directly to the board)
	- Several SD Cards (Sandisk is preferred as they are faster)

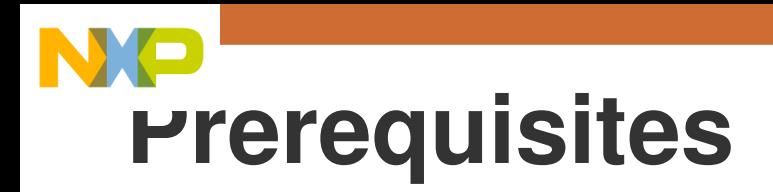

- Knowledge of embedded systems
- Basic knowledge of C
- Basic understanding of operating systems in the context of embedded systems

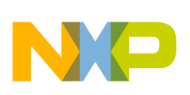

#### **Introducing the i.MX6**

## **i.MX6 Intro - Module description**

- **Duration**: 20 minutes
- **Objectives**:
	- Describe the i.MX family
	- Describe the i.MX6 line of processors
	- Introduce software support for different operating systems
- **Notes:**
	- This section is common to all the trainings

# **i.MX6 Intro - Module outline**

- **The i.MX family**
- **The i.MX6**
	- **Hardware highlights**: ARM micro-architecture, multi-core, compatibility, multimedia and graphics acceleration, capture and display, networking, power management, ...
	- **Reference platforms**: *SABRE Lite, QSB, ...* (to be updated when finalized)
	- **Software support**: Linux, Android, Windows Embedded Compact, QNX

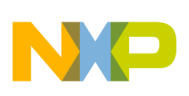

#### **Introduction to Linux**

#### **Linux Intro - Module description**

- **Duration**: 15 minutes (lecture) + 30 minutes (lab)
- **Objectives**:
	- Introduce Linux for embedded systems
	- Give an idea of the big picture: what are the main components that make a Linux system? What happens when we boot?
	- Give an idea of how the different pieces fit together before describing them in detail
	- Show how to start using the board

# **Linux Intro - Module outline**

- **General Introduction**
	- History
	- Facts and figures
	- The advantages of using Linux
- **Overview of a Linux system**:
	- Bootloader
	- Kernel
	- Root filesystem (and how the files are organized)
- **Description of the boot process**

#### **Linux Intro - Module outline**

- **Lab: Flashing prebuilt Linux images on the development board.**
	- Getting familiar with the development environment, basic shell usage
	- Plugging the equipment
	- Configuring the boards
	- Flashing a prebuilt image
	- Booting the board
	- Understanding the layout of the SD Card

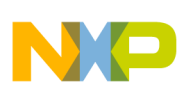

#### **Community and Licensing**

#### **Community - Module description**

- **Duration**: 15 minutes (lecture)
- **Objectives**:
	- Describe the Linux ecosystem, understand where the different pieces come from
	- Know where to find support and what to expect
	- Understanding the concept of "mainline"
	- Understanding the rights and obligations of free software. Dispel some misconceptions

#### **Community - Module outline**

- **Linux ecosystem: players and interactions**
	- Open-source communities
	- Freescale
	- Linaro (and how they are not equivalent to Freescale)
	- Other third-parties (e.g. Timesys)

#### • **Freescale BSPs**

- Where to find documentation
- iMXCommunity, support

#### **Community - Module outline**

- **Example of a Linux community: the kernel**
	- What is the "mainline"?
	- How does it compare to the Freescale BSP?
	- How to contribute?
- **Licensing:**
	- Rights and obligations of open-source software
	- Licenses primer: GPL, LGPL, Apache, BSD, proprietary
	- How to keep your intellectual property
	- More resources

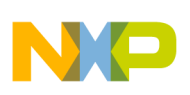

#### **Development Environment**

## **Dev Env - Module description**

- **Duration**: 20 minutes (lecture)
- **Objectives**:
	- Show how to set up a machine for Linux development
	- How to use a virtual machine
	- Introduce useful hardware and software tools for:
		- Coding
		- Debugging
		- Managing the code

## **Dev Env - Module outline**

- **Choosing a Linux distribution**
- **Using a Virtual Machine**: benefits, recommendations and pitfalls
- **Hardware and software tools**:
	- Serial connection
	- TFTP and NFS (how they can dramatically increase your productivity)
	- JTAG: major vendors (Lauterbach, BDI3000, ARM, ...), OpenOCD
	- USB gadgets
	- QEMU

# **Dev Env - Module outline**

- **Editors and IDEs**
	- Standard editors: vi, emacs
	- Eclipse
- **Version control:**
	- Why version control?
	- Quick introduction to Git

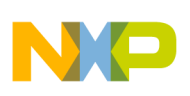

#### **The different components of a Linux system**

#### **Components - Module description**

- **Duration**: 10 minutes (lecture)
- **Objectives**:
	- Highlight one of the main advantages of Linux: reusability
	- Learn about the different components that can be reused when creating a Linux system
	- Get to know the major projects used in the embedded world

#### **Components - Module outline**

• Why **reusing** open-source components? How to choose?

- **Basic utilities** (includes Busybox)
- **Networking** tools
- **Graphical interfaces** (Qt, GTK, X/Windows, DirectFB)
- **Multimedia** (gstreamer, ALSA, OpenGL, …)
- **Web Browsers** (and how to support HTML5)

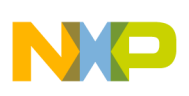

#### **Compiling the code using toolchains**

#### **Toolchains - Module description**

- **Duration**: 10 minutes (lecture)
- **Objectives**:
	- Describe cross-compilation
	- See how to get and use a toolchain optimized for the i.MX6

#### **Toolchains - Module outline**

- Why cross-compiling?
- The components of a toolchain: *compiler, libc, binutils, ...*
- Getting a toolchain:
	- From source
	- Prebuilt
	- From the Freescale BSP
- Using cross-toolchains?
- Optimizing the compilation for the i.MX6

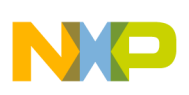

#### **Building a Linux system**

#### **System - Module description**

- **Duration**: 10 minutes (lecture)
- **Objectives**:
	- See what it takes to build a system
	- Understand how to manage the build process of a system through different options
	- Compare the different solutions

# **System - Module outline**

- Building a system **manually**
- **Distributions**: Ubuntu, Debian, ...
- **Build systems** (introduction):
	- LTIB
	- OpenEmbedded, Yocto
	- Buildroot

• Comparison of the different solutions

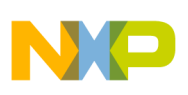

### **Using LTIB**

## **LTIB - Module description**

- **Duration**: 10 minutes (lecture) + 20 minutes (lab)
- **Objectives**:
	- Build images quickly using LTIB
	- Know where to look for basic operations
- **Notes:**
	- LTIB might be replaced by OpenEmbedded or Yocto depending on what will be officially supported at the time of delivery

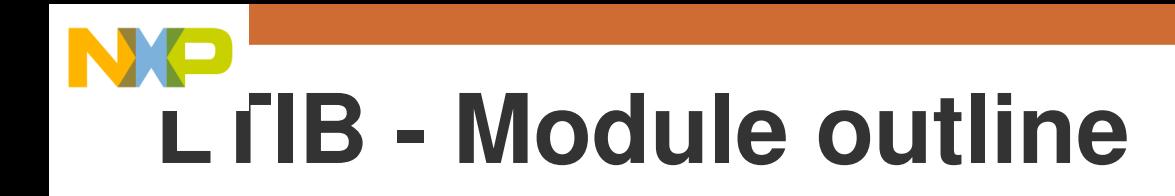

- What is **LTIB**?
- **Installing** LTIB
- **Configuring** LTIB
- **Building** the different components
- **Customizing** the filesystem image (e.g. adding applications)
- **Extending** the functionality of LTIB

• **Lab: Building and customizing an image with LTIB**

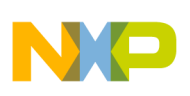

#### **Ubuntu on the i.MX6**

#### **Ubuntu - Module description**

- **Duration**: 20 minutes (lecture)
- **Objectives**:
	- Use a complete distribution and understand how it differs from a custom-built system
	- Show nice-looking demos (if available)
- **Notes:**
	- The lab might be replaced by a demo for the trainer if flashing the SD Cards takes too much time

# **Ubuntu - Module outline**

• **Advantages and drawbacks** of using a prebuilt

distribution on a system

• **Customizing** Ubuntu

- **Lab: Flashing and using Ubuntu on the i.MX6**
	- **Note:** Might require to use pre-flashed SD Cards since it takes a while to flash Ubuntu
	- Will show 3D and video capabilities (depending on software availability)

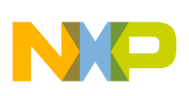

#### **Working with U-Boot**

#### **U-Boot - Module description**

- **Duration**: 10 minutes (lecture) + 20 minutes (lab)
- **Objectives**:
	- Getting the sources, building and flashing U-Boot
	- Introduction to the command-line interface
	- Know where to look when porting U-Boot (quick introduction)

## **U-Boot - Module outline**

- **Getting** the sources
- **Navigating** through the sources:
	- Explanation of the different directories (and where to look if you want to adapt the bootloader to a new platform).

- **Lab: Building U-Boot (standalone and using LTIB)**
- **Lab: Flashing and customizing U-Boot**

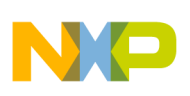

#### **Working with the Linux kernel**

#### **Kernel - Module description**

- **Duration**: 30 minutes (lecture) + 30 minutes (lab)
- **Objectives**:
	- Identify the main kernel subsystems and their role
	- Getting the sources, building and flashing the kernel
	- Know where to look when porting the kernel (quick introduction)
	- Introduction to kernel advanced features: debugging, real-time, multi-core

## **Kernel - Module outline**

- **Kernel architecture**
- **Getting** the sources
	- The different suppliers (mainline, Linaro, Freescale)
- **Navigating** through the sources:
	- Explanation of the different directories (and where to look if you want to adapt the kernel to a new platform).
	- Where do you find drivers?

# **Kernel - Module outline**

- **Lab: Configuring the kernel**
	- Adding support for different drivers, removing unused ones
- **Lab: Building the kernel**
	- Using LTIB
	- Standalone
- **Lab: Flashing the kernel**
	- Loading from SD Card
	- Loading from TFTP

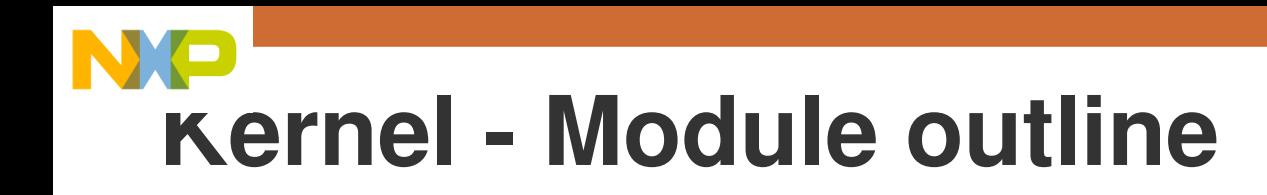

- **Debugging**:
	- Traces
	- Kernel debugging features: tracers, kernel hacking options
	- JTAG, KGDB
- **Real-time** support for Linux
- **Multi-core** support

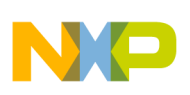

#### **Application development**

#### **Application - Module description**

- **Duration**: 20 minutes (lecture) + 40 minutes (lab)
- **Objectives**:
	- Identify the tools that can be used for easy and productive application development
	- Cross-compile applications
	- Using Eclipse

## **Application - Module outline**

- Development **languages**
- Development **environment**

- **Lab: Compiling an application**
	- Writing a simple simple Makefile
	- Using a cross-toolchain
- **Lab: Using NFS to speed up development**
- **Lab: Using Eclipse to work with applications. Debugging from the IDE**

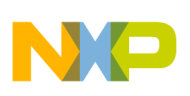

#### **Adapting Linux for a custom i.MX6 design**

## **Adapting - Module description**

- **Duration**: 20 minutes (lecture)
- **Objectives**:
	- Identify the areas of interest when porting Linux to a custom i.MX6 design
	- Leverage Freescale/Adeneo's experience of porting Linux. Lessons learned
	- Optimize code/design for the i.MX6

# **Adapting - Module outline**

- **Software tools** for hardware design (e.g. pinmux)
- **Porting activities:**
	- Bootloader
	- Kernel
	- Filesystem
- **Optimizing** applications to run on the i.MX6 (using hardware acceleration, multicore capabilities).
- **Manufacturing** tool
- **Lessons learned**

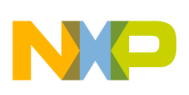

#### **Going further**

#### **Going further - Module description**

- **Duration**: 10 minutes (lecture)
- **Objectives**:
	- Provide more resources (books, websites) for additional information
	- Highlight Freescale's documentation and community website

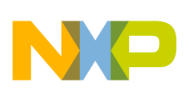

#### **Quizz (TBD)**